## How to display pending list (assignee) if more subprocesses are under main process ?

I try to solve this case following [List Pending Activity and Assignees](https://dev.joget.org/community/display/KBv5/List+Pending+Activity+and+Assignees) but it show assignee on main process only. Can you please suggest me to solve this case. Thanks

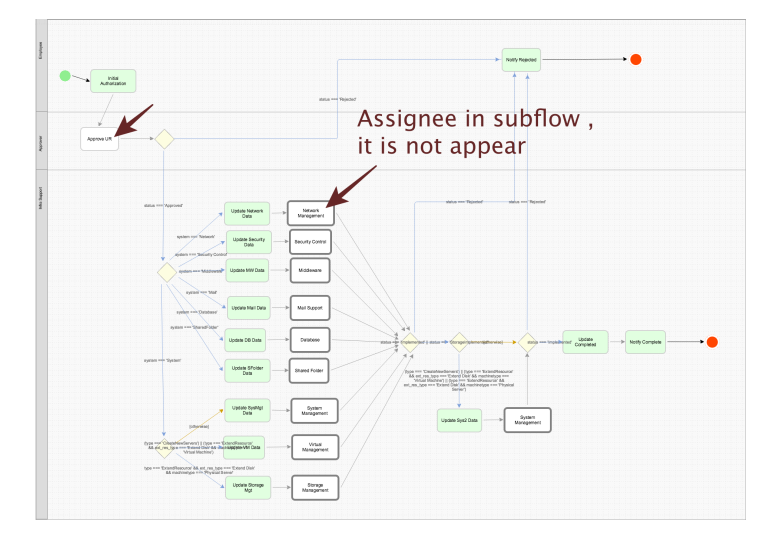